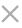

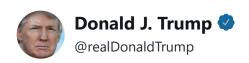

**Follow** 

Remember, Michael Cohen only became a "Rat" after the FBI did something which was absolutely unthinkable & unheard of until the Witch Hunt was illegally started. They BROKE INTO AN ATTORNEY'S OFFICE! Why didn't they break into the DNC to get the Server, or Crooked's office?

6:39 AM - 16 Dec 2018

**28,629** Retweets **117,980** Likes

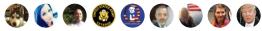

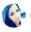

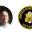

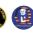

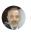

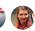

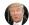

**↑** 29K

118K

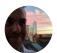

Morten Øverbye ♥ @morten · 16 Dec 2018

Replying to @realDonaldTrump

The correct term for someone working with law enforcement is "witness". "Rat" is the term criminals use for a witness.

**Donald J. Trump** @realDonaldTrump

Remember, Michael Cohen only became a "Rat" after the FBI did something which was absolutely unthinkable & unheard of until the Witch Hunt was illegally started. They BROKE INTO AN ATTORNEY'S OFFICE! Why didn't they break into the DNC to get the Server, or Crooked's office?

 $\bigcirc$  17

↑ 112

879

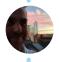

Morten Øverbye ♥ @morten · 16 Dec 2018

The correct term after getting a legal warrant issued by a federal judge to ransack an office is "raided". "Broke into" is the term criminals use when they do it.

**Donald J. Trump** @ @realDonaldTrump

Remember, Michael Cohen only became a "Rat" after the FBI did something